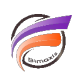

## Recommandations pour les scripts Builder

## **Description**

Les scripts Builder supportent les chemins relatifs. Dans la plupart des cas, les chemins requis sont "../temp/nom\_fichier.txt" et "../modèles/sortie.mdl".

En utilisant cette syntaxe, les scripts peuvent aussi être lancés depuis le Visual Builder.

Les scripts Builder supportent aussi les paramètres, bien que ceux-ci ne soient pas correctement interprétés par Visual Builder. Appelez le script avec les paramètres -i et -o si les chemins ont besoin d'être outrepassés.

Il est préférable d'utiliser un objet Execute pour appeler le Builder, plutôt que d'utiliser un objet Builder dans les scripts Integrator. En effet, il est souvent utile d'avoir le fichier de données texte final disponible.

Assurez-vous que les dates, entiers et chaînes de caractères sont correctement déclarés dans les scripts Builder.

Souvenez-vous d'effectuer un pré-calcul de comptage de Dimension lorsque nécessaire.

Il est souvent nécessaire de créer un ensemble de Modèles, un pour chaque mois. Le nommage standard n'est pas le numéro de mois (2007-12, etc), mais plutôt un numéro qui indique la position du mois par rapport au mois en cours (ex: customer0.mdl, customer1.mdl, etc).

Sur les systèmes Linux, les symlinks peuvent être utilisés. Notez que les multimodèles peuvent être paramétrés pour ignorer les modèles absents.

Dans un environnement de production, il peut être nécessaire de désactiver les utilisateurs actifs lors de la mise à jour des Modèles. Il est recommandé de construire le Modèle dans un emplacement différent (par exemple un répertoire temporaire) et de déplacer le Modèle une fois la construction de ce Modèle finie.

Lors de l'utilisation d'une concaténation dans un script Builder, assurez-vous d'insérer un caractère de séparation entre chaque champ, par exemple concat(date\_début, "\_", date\_fin).

Evitez les calculs dans les scripts Builder. Faites plutôt des calculs dans les scripts Integrator ou dans ProDiver. Avoir des calculs dans les scripts Builder signifie qu'il y a une troisième emplacement de calculs qui doit être maintenu.

## **Tags**

- 1. Builder
- 2. script